## **Google Slides**

## **Voluntary Product Accessibility Template (VPAT)**

- **Date:** 11/2014
- **Name of Product:** Google Slides
- **Point of Contact:** [Richard Wu](mailto:apps-accessibility@google.com)

## **Summary Table**

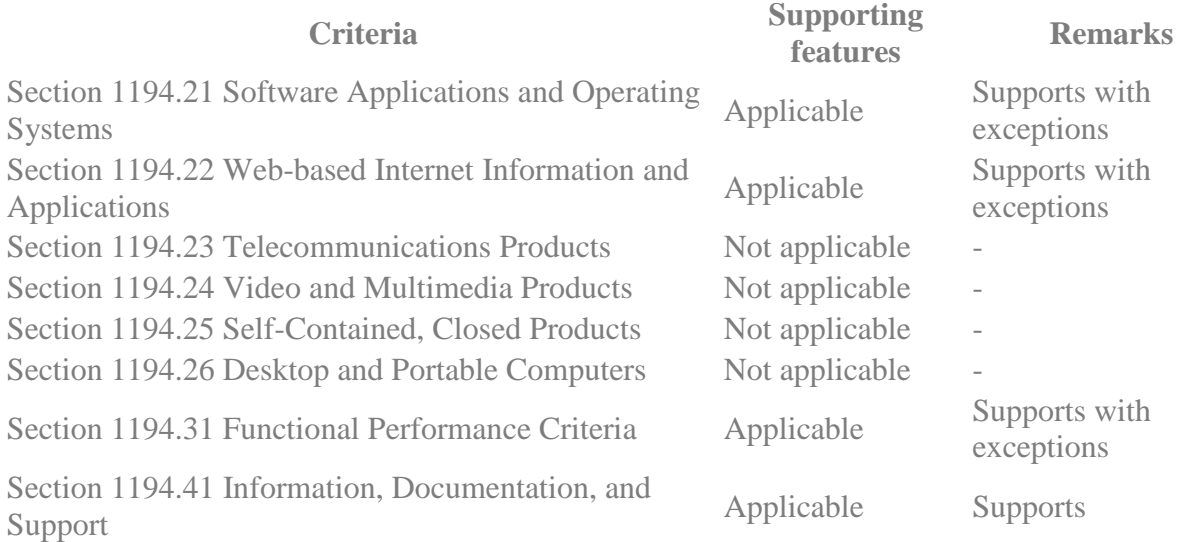

## **Section 1194.21 Software Applications and Operating**

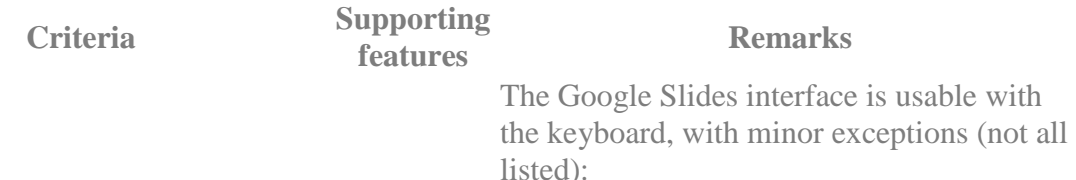

(a) When software is designed to run on a system that has a keyboard, product functions shall be executable from a keyboard where the function itself or the result of performing a function can be discerned textually. **Supports** with exceptions

- Several custom controls, such as Close buttons, text formatting controls in the toolbar, and download buttons, are provided with a role of button, but cannot be triggered using the spacebar.
- Some shortcut keys reported in the instructions do not work as expected (e.g. the instructions state that the Slides menu can be opened on Chrome OS using Alt+S, but this shortcut was found not to be operable).

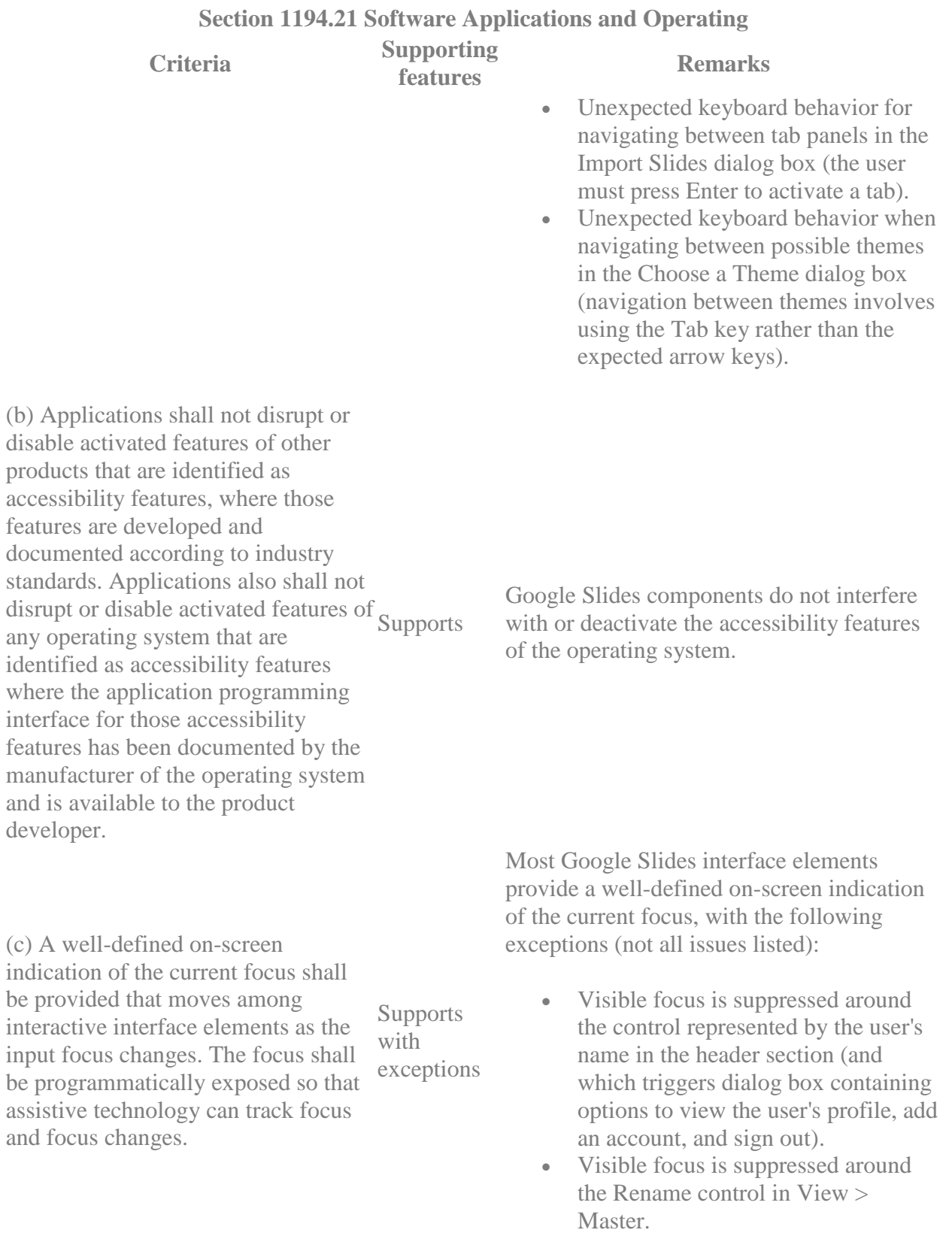

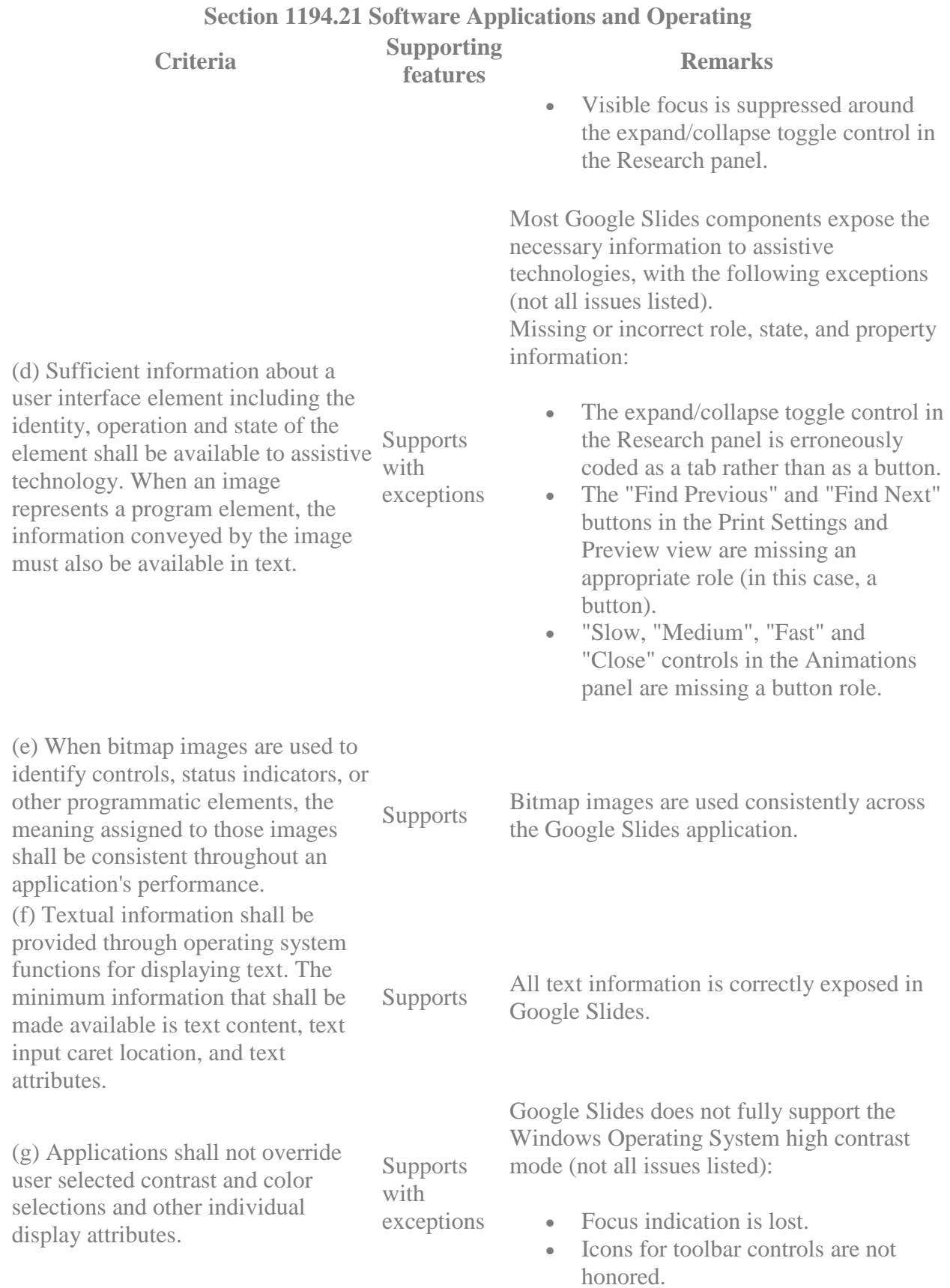

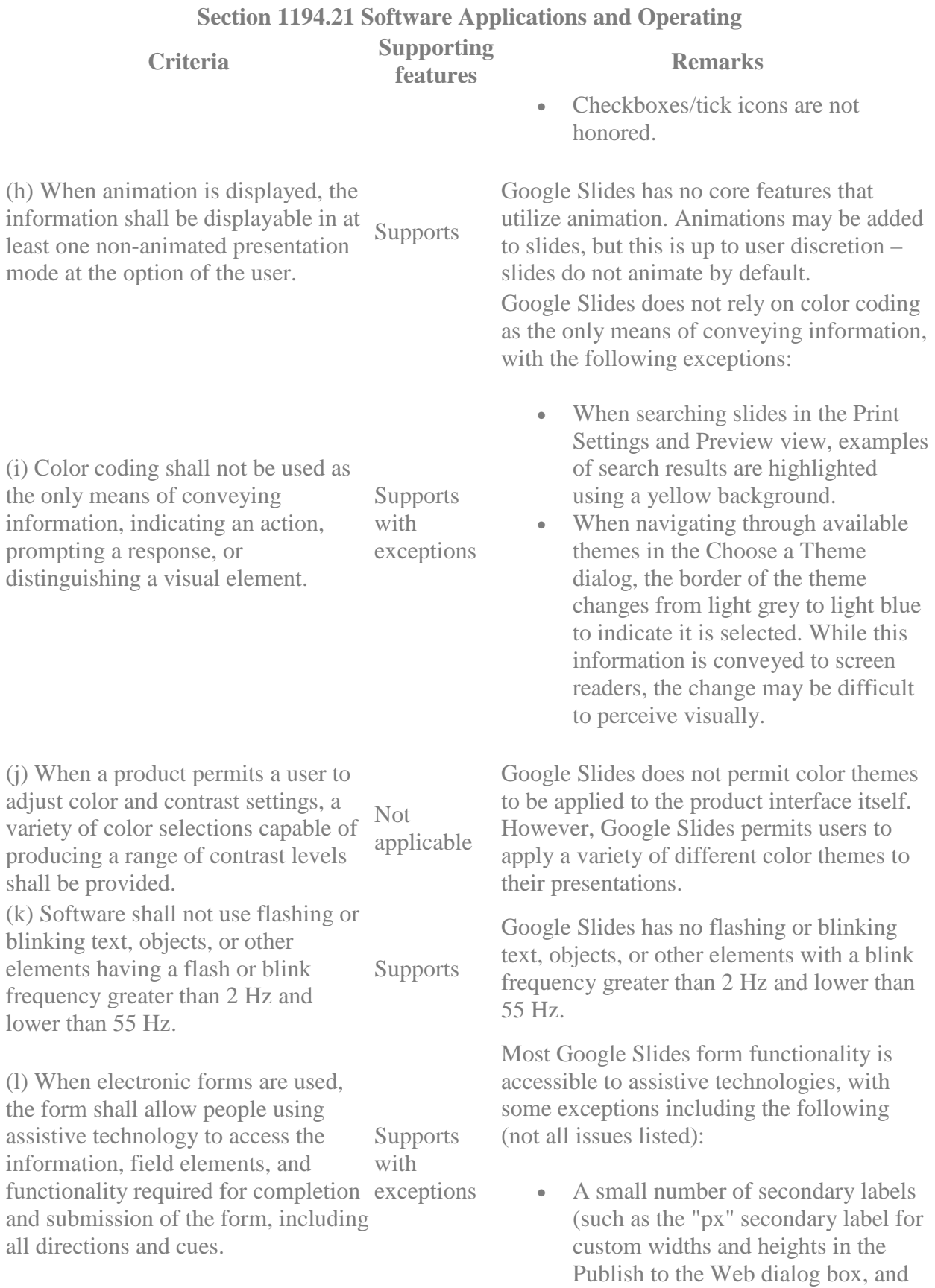

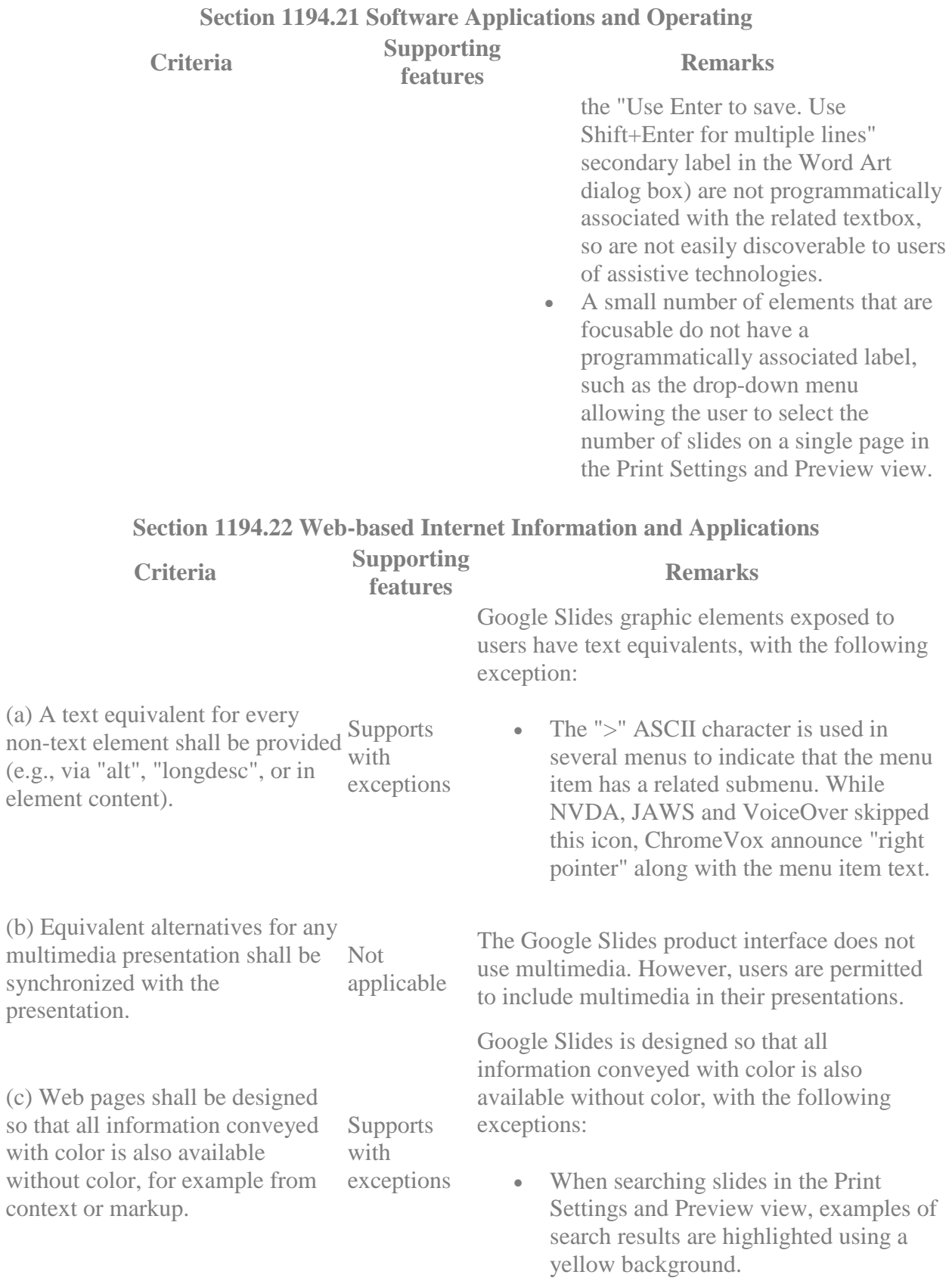

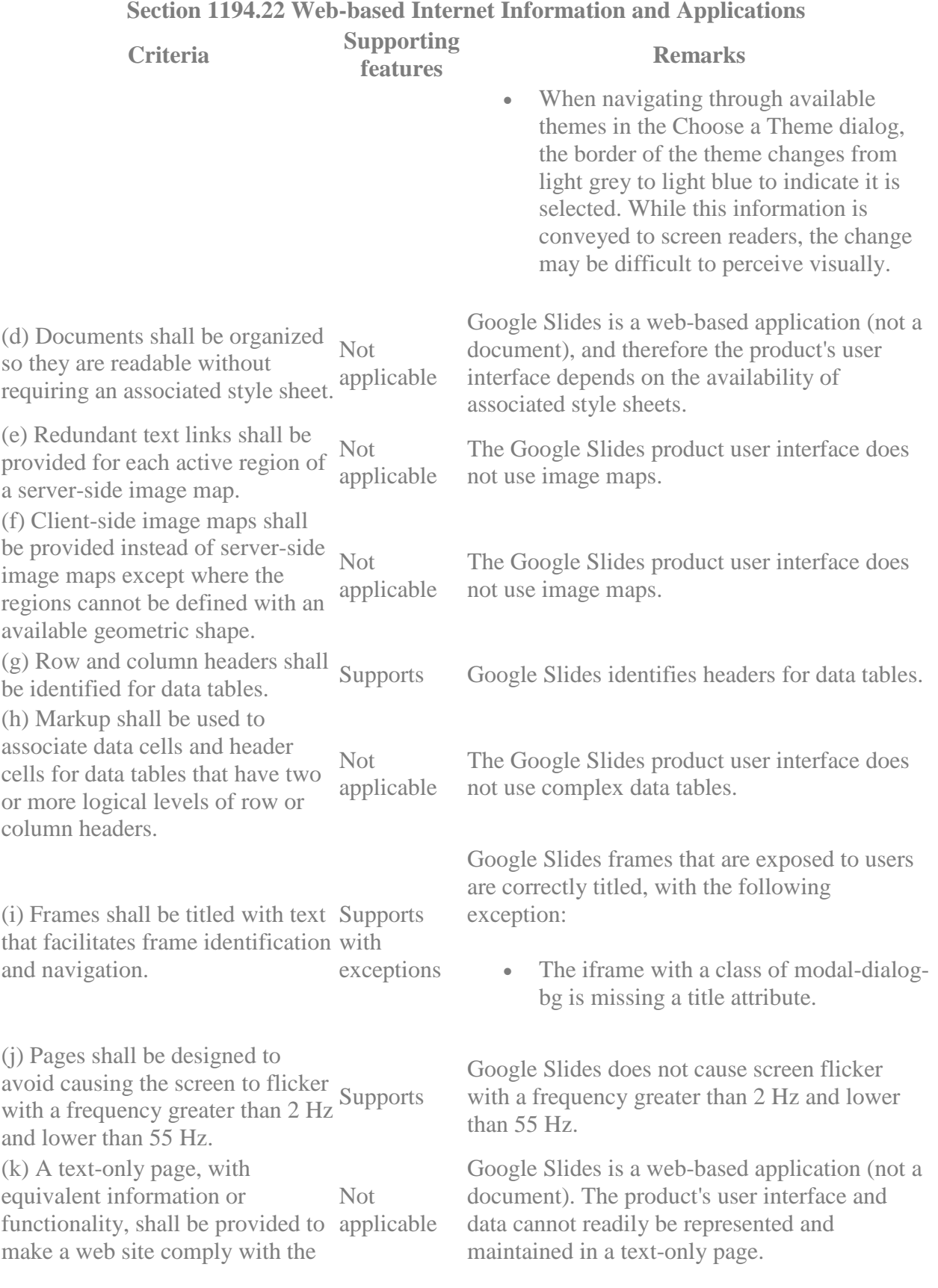

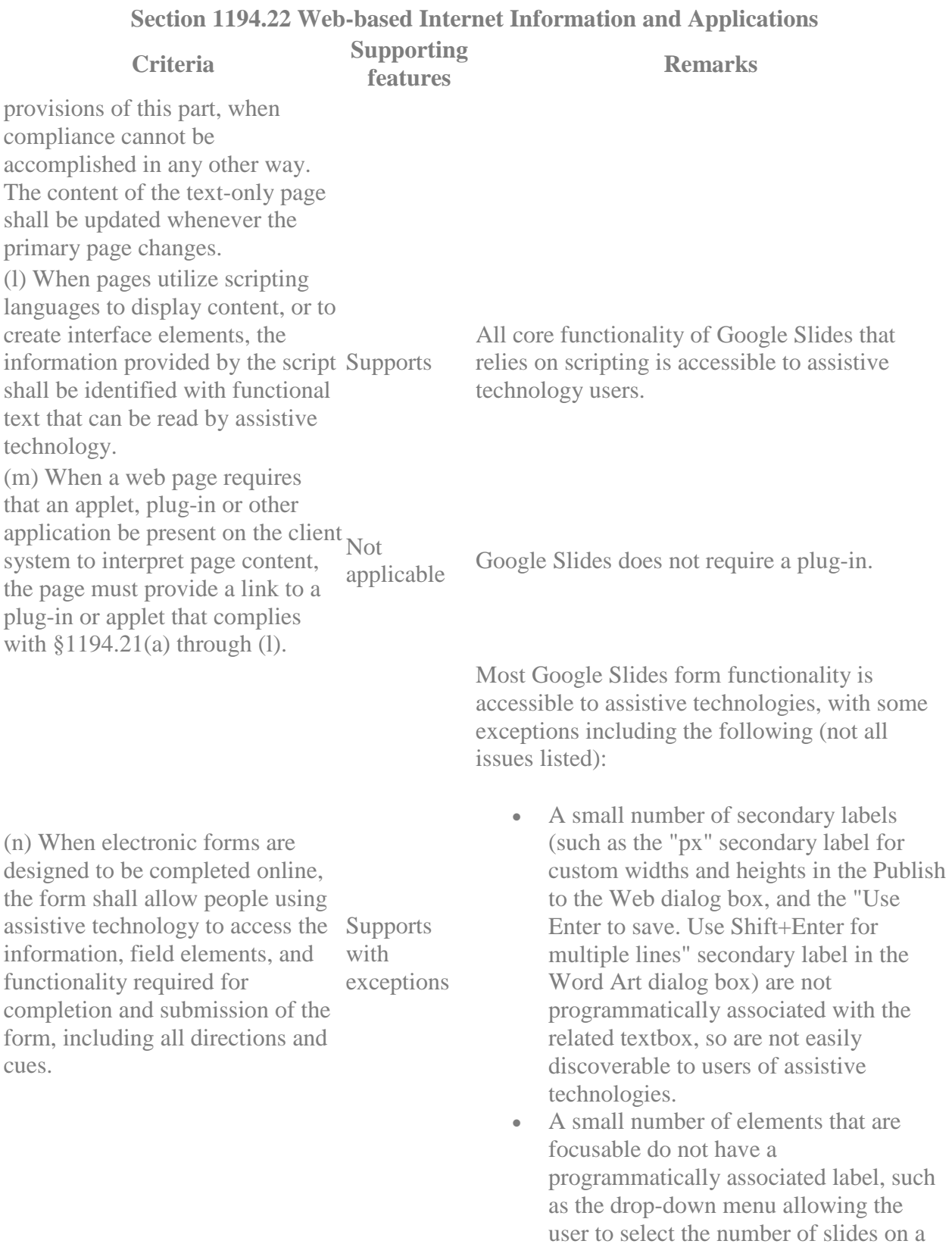

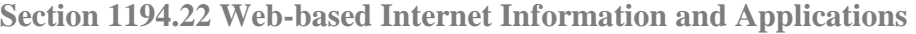

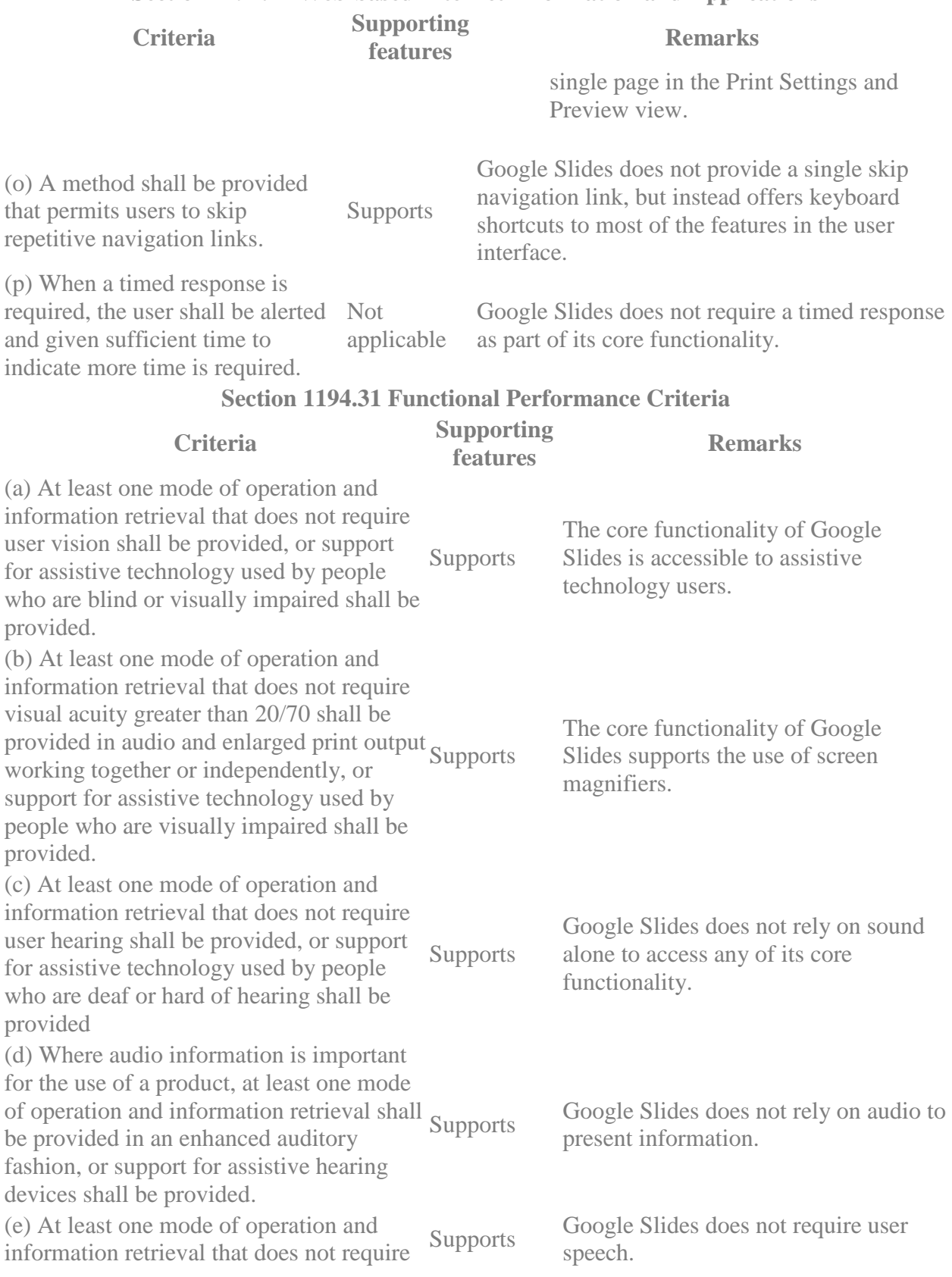

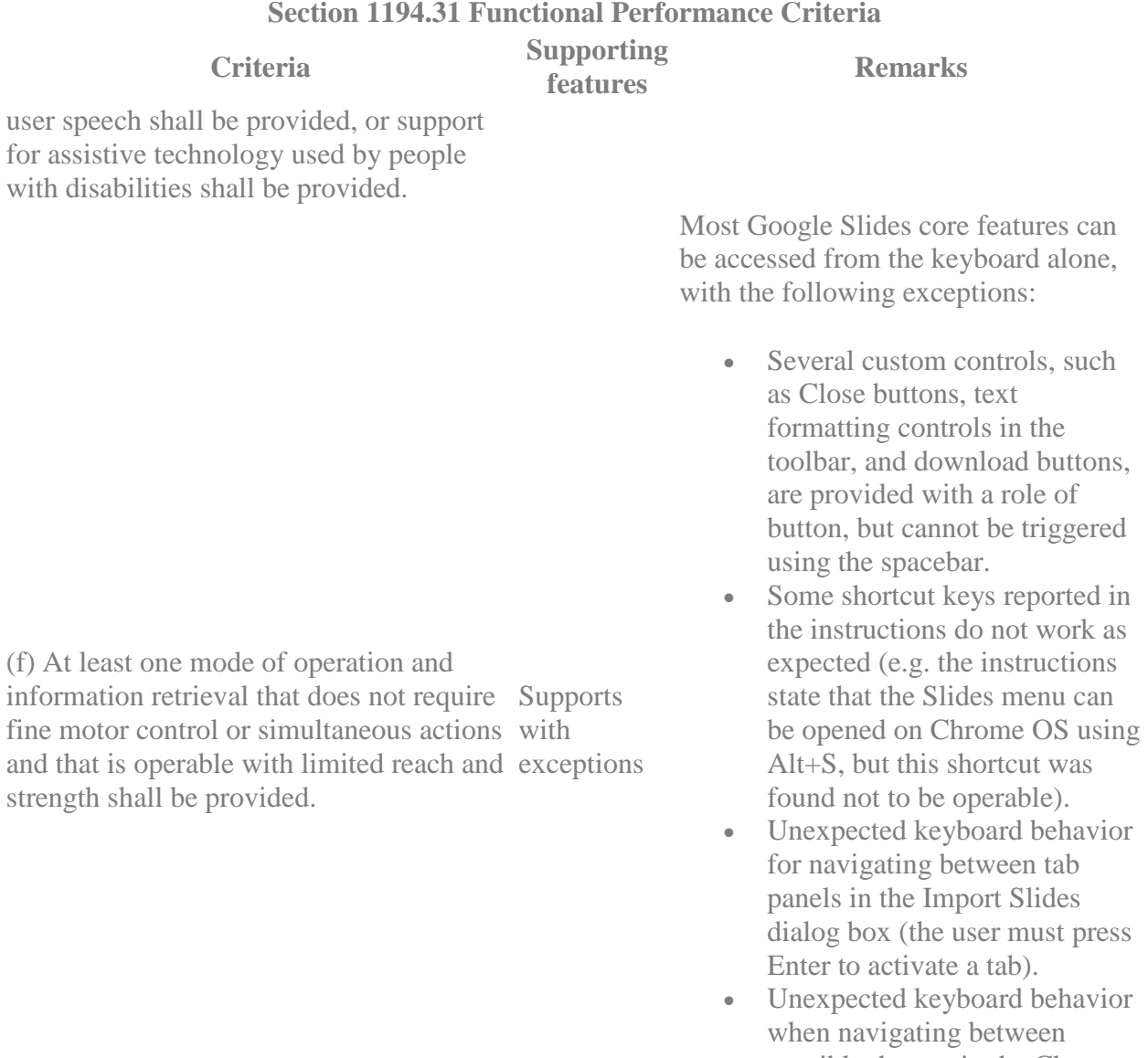

possible themes in the Choose a Theme dialog box (navigation between themes involves using the Tab key rather than the expected arrow keys).